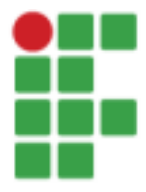

**INSTITUTO FEDERAL DE EDUCAÇÃO, CIÊNCIA E TECNOLOGIA DE SÃO PAULO CAMPUS ITAQUAQUECETUBA**

R. Primeiro de Maio, 500 - Estação, Itaquaquecetuba - SP, 08571-050, Brasil

# **Relatório Técnico - Estrutura dos Laboratórios de Informática**

## **1. APRESENTAÇÃO**

O presente relatório tem como objetivo documentar e informar acerca das condições estruturais dos laboratórios de informática do Campus Itaquaquecetuba. O presente documento serve também para formular um padrão de excelência, nortear futuras melhorias e mapear as atuais deficiências para os laboratórios chegarem nesse padrão de excelência. Para agilizar consultas e resumir a situação de cada equipamento/conjunto, foi utilizado seguinte esquema de cores:

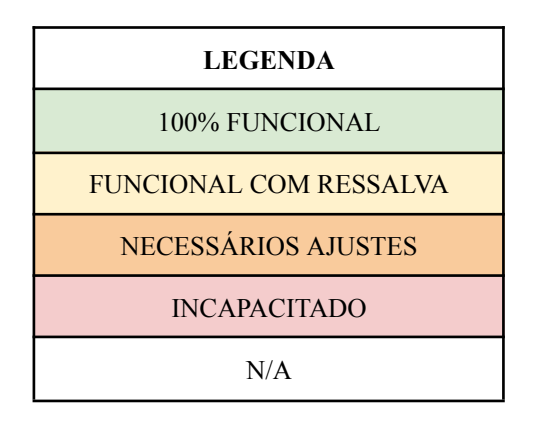

#### **2. DOS COMPUTADORES 2.1. SALA A21**

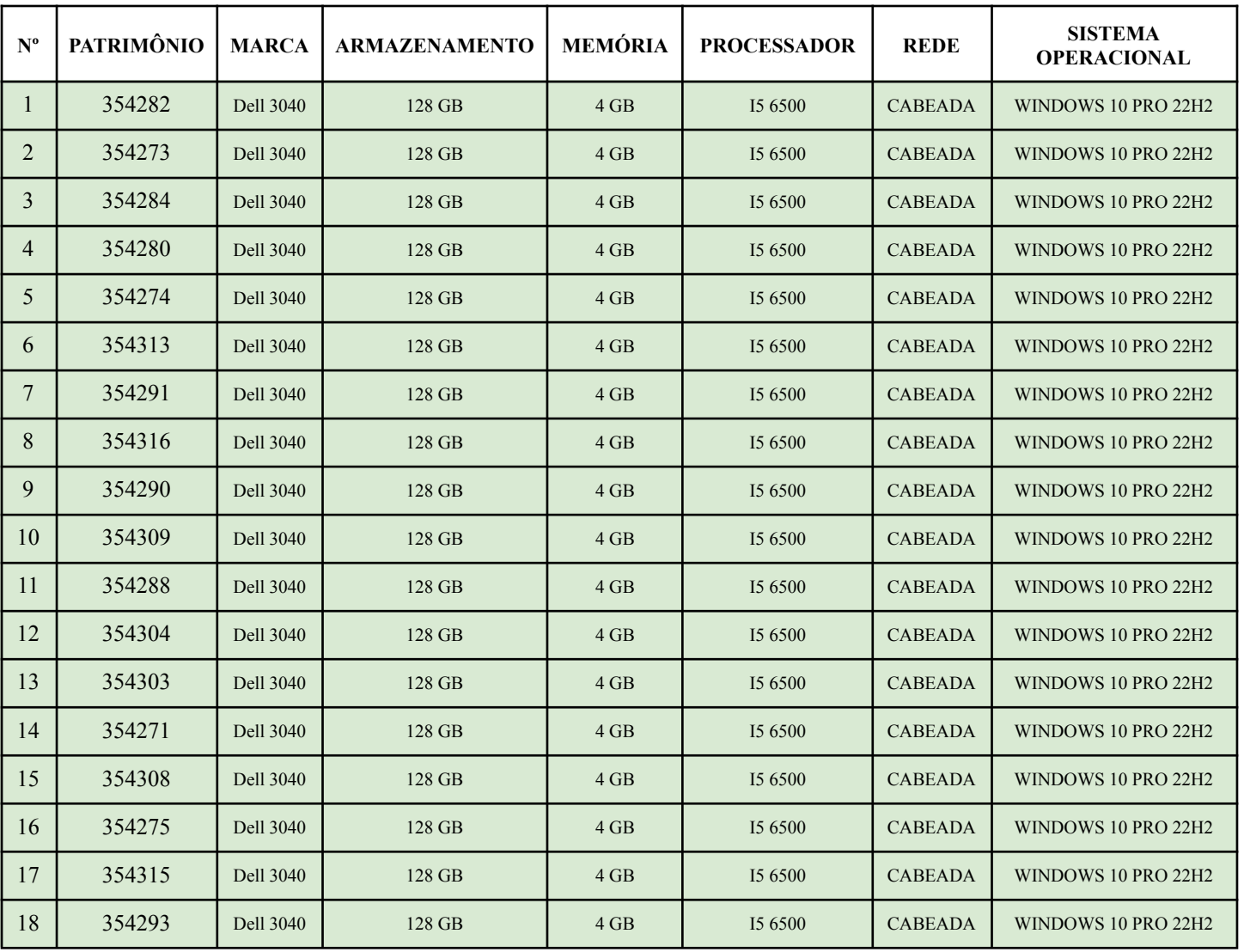

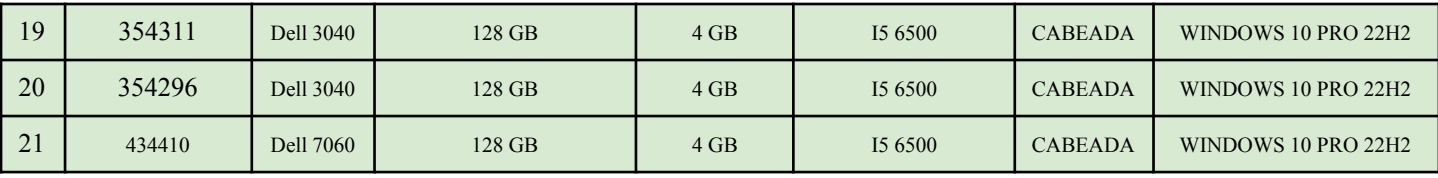

## **2.2. SALA A22**

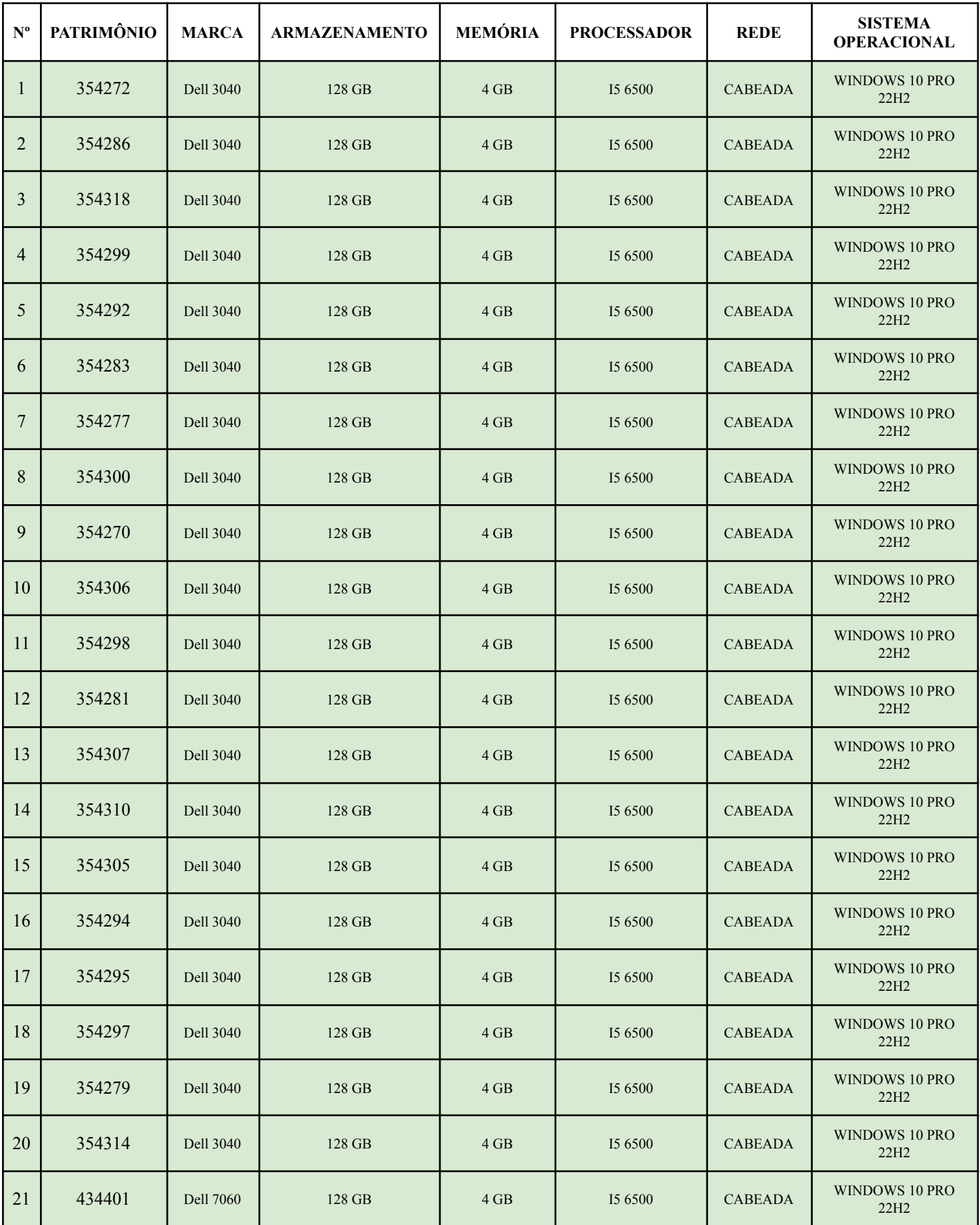

## **2.3. SOFTWARES INSTALADOS**

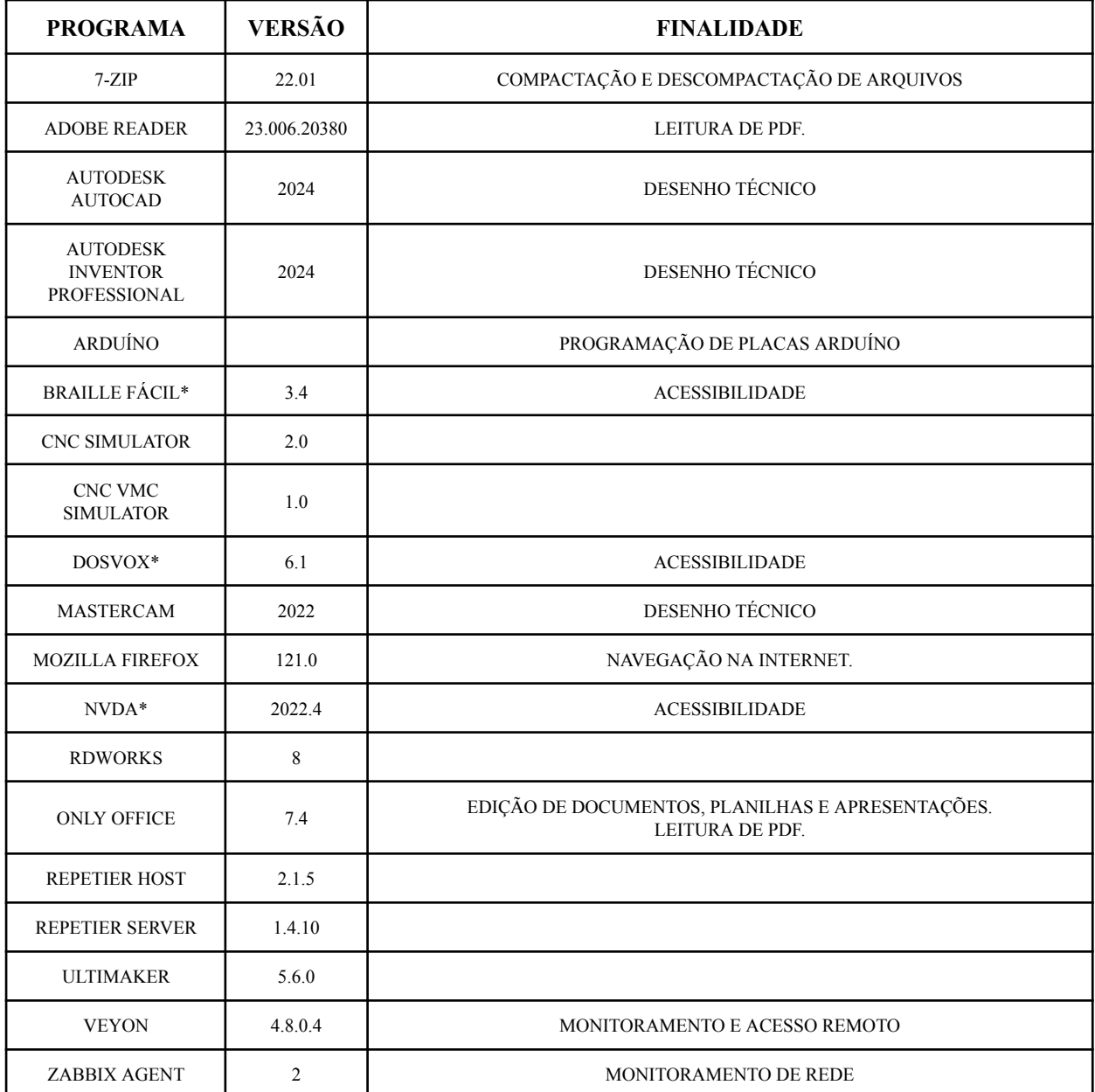

**\*Disponível apenas na máquina da baia 1, destinada preferencialmente a portadores de necessidades especiais.**

## **3. DOS EQUIPAMENTOS DE ÁUDIO**

- **3.1. FONES DE OUVIDO**
	- **3.1.1. A21**

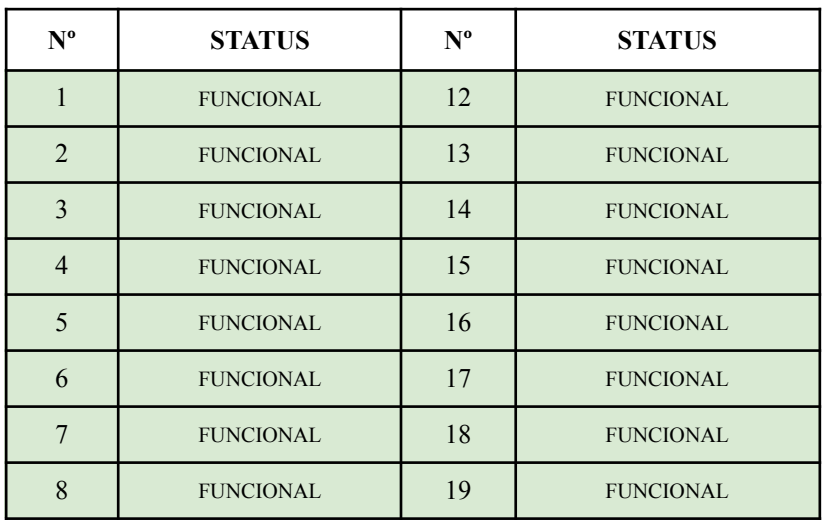

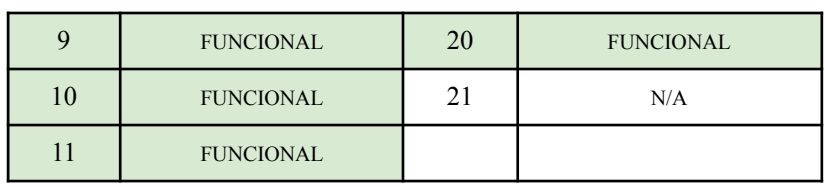

**3.1.2. A22**

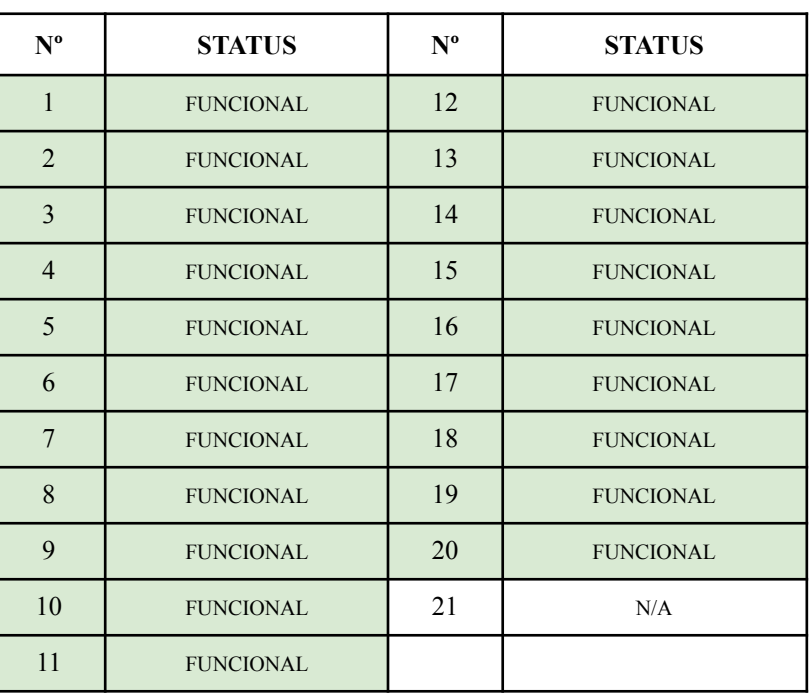

#### **4. DOS PROJETORES**

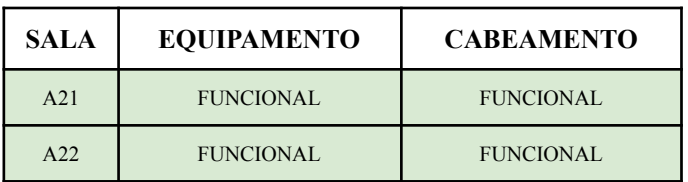

# **5. PRINCIPAIS MUDANÇAS EM RELAÇÃO A 2023**

# **5.1. INSTALAÇÃO DE SSDs**

## **5.1.1. REDUÇÃO DE ARMAZENAMENTO DE 500G PARA 128G**

# **5.1.1.1. APRIMORAMENTO DE VELOCIDADE DE INICIALIZAÇÃO**

Tempo médio de inicialização reduziu de 7 minutos para 1:30 minutos. **5.1.1.2. REMOÇÃO DE APLICAÇÕES**

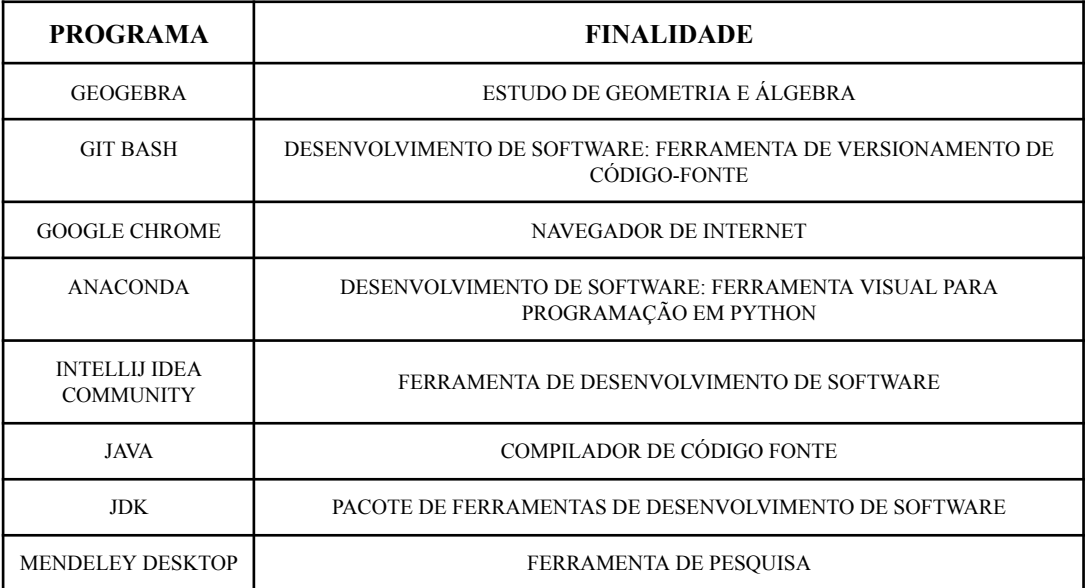

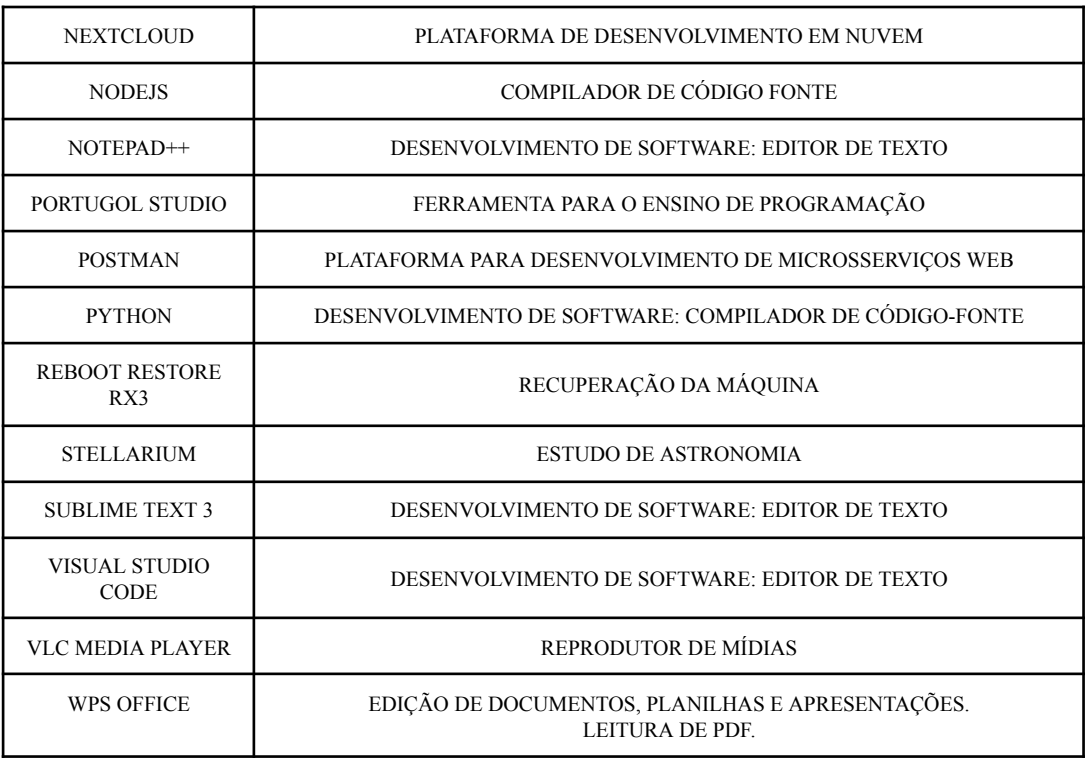

Itaquaquecetuba, 31 de jan. de 2024

Alexsandro dos Santos Junior

Técnico em Tecnologia da Informação

Coordenadoria de Tecnologia da Informação – Campus Itaquaquecetuba